#### МИНИСТЕРСТВО ОБРАЗОВАНИЯ ИРКУТСКОЙ ОБЛАСТИ ГОСУДАРСТВЕННОЕ БЮДЖЕТНОЕ ПРОФЕССИОНАЛЬНОЕ ОБРАЗОВАТЕЛЬНОЕ УЧРЕЖДЕНИЕ ИРКУТСКОЙ ОБЛАСТИ «НИЖНЕУДИНСКИЙ ТЕХНИКУМ ЖЕЛЕЗНОДОРОЖНОГО ТРАНСПОРТА»

«Утверждаю» Директор ГБПОУ НТЖТ В. И. Односторонцев **Ans** 2000000 *Melance* 2021 год . .

# **РАБОЧАЯ ПРОГРАММА УЧЕБНОЙ ДИСЦИПЛИНЫ**

## **Информатика**

Естественнонаучный профиль 43.01.09 Повар, кондитер

2021 г.

Одобрено Предметно-цикловой комиссией Протокол № 9  $2021r$ . OT  $\left(\sqrt{5}\right)$  06 Председатель ПЦК Kreesseach

Рабочая программа учебной дисциплины разработана на основе:

-федерального компонента государственного образовательного стандарта среднего общего образования;

- на основе примерной программы «Информатика» для профессиональных образовательных организаций, 2015 г. ФГАУ «ФИРО».

Разработчики: Автор: Мате М.А, преподаватель общеобразовательных дисциплин ГБПОУ НТЖТ

# **СОДЕРЖАНИЕ**

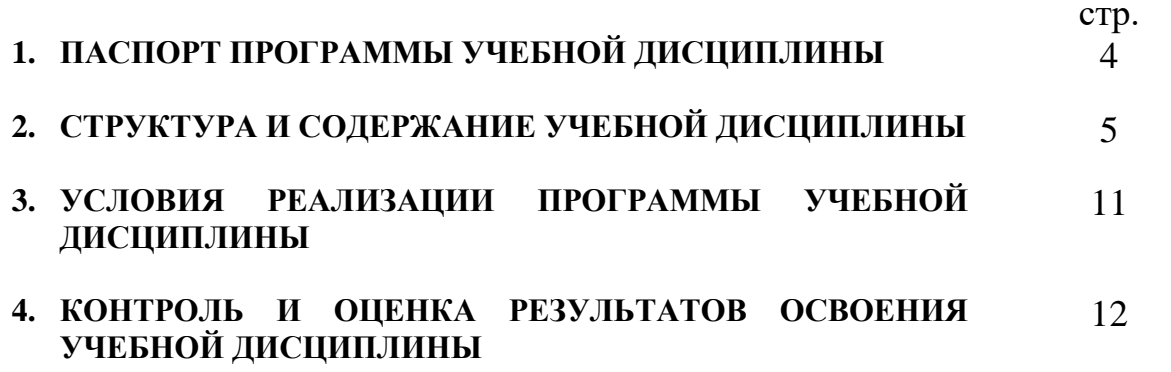

## **1. ПАСПОРТ ПРОГРАММЫ УЧЕБНОЙ ДИСЦИПЛИНЫ Информатика**

#### **1.1. Область применения программы**

Рабочая программа учебной дисциплины является частью образовательной программы среднего профессионального образования подготовки квалифицированных рабочих служащих **43.01.09 Повар, кондитер**.

**1.2. Место дисциплины в структуре основной профессиональной образовательной программы:** учебная

дисциплина «Информатика» входит в общеобразовательный цикл.

**1.3. Цели и задачи дисциплины – требования к результатам освоения дисциплины:**

Содержание программы «Информатика» направлено на достижение следующих **целей:**

- формирование у обучающихся представлений о роли информатики и ИКТ в современном обществе, понимание основ правовых аспектов использования компьютерных программ и работы в Интернете;

- формирование у обучающихся умений осуществлять поиск и использование информации, необходимой для эффективного выполнения профессиональных задач, профессионального и личностного развития;

- формирование у обучающихся умений применять, анализировать, преобразовывать информационные модели реальных объектов и процессов, используя при этом ИКТ, в том числе при изучении других дисциплин;

развитие у обучающихся познавательных интересов, интеллектуальных и творческих способностей путем освоения и использования методов информатики и средств ИКТ при изучении различных учебных предметов;

- приобретение обучающимися опыта использования информационных технологий в индивидуальной и коллективной учебной и познавательной, в том числе проектной деятельности;

- приобретение обучающимися знаний этических аспектов информационной деятельности и информационных коммуникаций в глобальных сетях; осознание ответственности людей, вовлечённых в создание и использование информационных систем, распространение и использование информации;

- владение информационной культурой, способностью анализировать и оценивать информацию с использованием информационнокоммуникационных технологий, средств образовательных и социальных коммуникаций.

Освоение содержания учебной дисциплины «Информатика», обеспечивает достижение студентами следующих **результатов:** 

#### *личностных:*

- чувство гордости и уважения к истории развития и достижениям отечественной информатики в мировой индустрии информационных технологий;

- осознание своего места в информационном обществе;

- готовность и способность к самостоятельной, творческой и ответственной деятельности с использованием информационнокоммуникационных технологий;

- умение использовать достижения современной информатики для повышения собственного интеллектуального развития в выбранной профессиональной деятельности, самостоятельно формировать новые для себя знания в профессиональной области, используя для этого доступные источники информации;

- умение выстраивать конструктивные взаимоотношения в командной работе по решению общих задач, в том числе с использованием современных средств сетевых коммуникаций;

- умение управлять своей познавательной деятельностью, проводить самооценку уровня собственного интеллектуального развития, в том числе с использованием современных электронных образовательных ресурсов;

- умение выбирать грамотное поведение при использовании разнообразных средств информационно-коммуникационных технологий как в профессиональной деятельности, так и в быту;

- готовность к продолжению образования и повышению квалификации в избранной профессиональной деятельности на основе развития личных информационно- коммуникационных компетенций;

#### *метапредметных:*

- умение определять цели, составлять планы деятельности и определять средства, необходимые для их реализации;

- использовать различные виды познавательной деятельности для решения информационных задач, применять основные методы познания (наблюдение, описание, измерение, эксперимент) для организации учебноисследовательской и проектной деятельности с использованием информационно-коммуникационных технологий;

- использовать различные информационные объекты в изучении явлений и процессов, с которыми возникает необходимость сталкиваться в профессиональной сфере;

-использовать различные источники информации, в том числе пользоваться электронными библиотеками, умение критически оценивать и интерпретировать информацию, получаемую из различных источников, в том числе из сети Интернет;

- анализировать и представлять информацию, представленную в электронных форматах на компьютере в различных видах;

умение использовать средства информационно коммуникационных технологий в решении когнитивных, коммуникативных и организационных задач с соблюдением требований эргономики, техники безопасности, гигиены, ресурсосбережения, правовых и этических норм, норм информационной безопасности;

- публично представлять результаты собственного исследования, вести дискуссии, доступно и гармонично сочетая содержание и формы представляемой информации средствами информационных и коммуникационных технологий;

#### *предметных:*

- сформированность представлений о роли информации и информационных процессов в окружающем мире;

- владение навыками алгоритмического мышления и понимание методов формального описания алгоритмов, владение знанием основных алгоритмических конструкций и умением анализировать алгоритмы;

- использование готовых прикладных компьютерных программ по профилю подготовки;

- владение способами представления, хранения и обработки данных на компьютере;

- владение компьютерными средствами представления и анализа данных в электронных таблицах;

- сформированность представлений о базах данных и простейших средствах управления ими;

- сформированность представлений о компьютерноматематических моделях и необходимости анализа соответствия модели и моделируемого объекта (процесса);

- владение типовыми приёмами написания программы на алгоритмическом языке для решения стандартной задачи с использованием основных конструкций языка программирования;

- сформированность базовых навыков и умений по соблюдению требований техники безопасности, гигиены и ресурсосбережения при работе со средствами информатизации;

- понимания основ правовых аспектов использования компьютерных программ и прав доступа к глобальным информационным сервисам;

- применение на практике средств защиты информации от вредоносных программ, правил личной безопасности и этики работы с информацией и средствами коммуникаций в Интернете.

#### **1.4. Рекомендуемое количество часов на освоение программы дисциплины:** обязательной аудиторной учебной нагрузки обучающегося 153 часа

#### **1.5. Перечень формируемых компетенций**

ОК 01. Выбирать способы решения задач профессиональной деятельности, применительно к различным контекстам.

ОК 02. Осуществлять поиск, анализ и интерпретацию информации, необходимой для выполнения задач профессиональной деятельности.

ОК 03. Планировать и реализовывать собственное профессиональное и личностное развитие.

ОК 04. Работать в коллективе и команде, эффективно взаимодействовать с коллегами, руководством, клиентами.

ОК 05. Осуществлять устную и письменную коммуникацию на государственном языке с учетом особенностей социального и культурного контекста.

ОК 09. Использовать информационные технологии в профессиональной деятельности.

ОК 10. Пользоваться профессиональной документацией на государственном и иностранном языке.

ОК 11. Планировать предпринимательскую деятельность в профессиональной сфере.

# **2. СТРУКТУРА И СОДЕРЖАНИЕ УЧЕБНОЙ ДИСЦИПЛИНЫ 2.1. Объем учебной дисциплины и виды учебной работы**

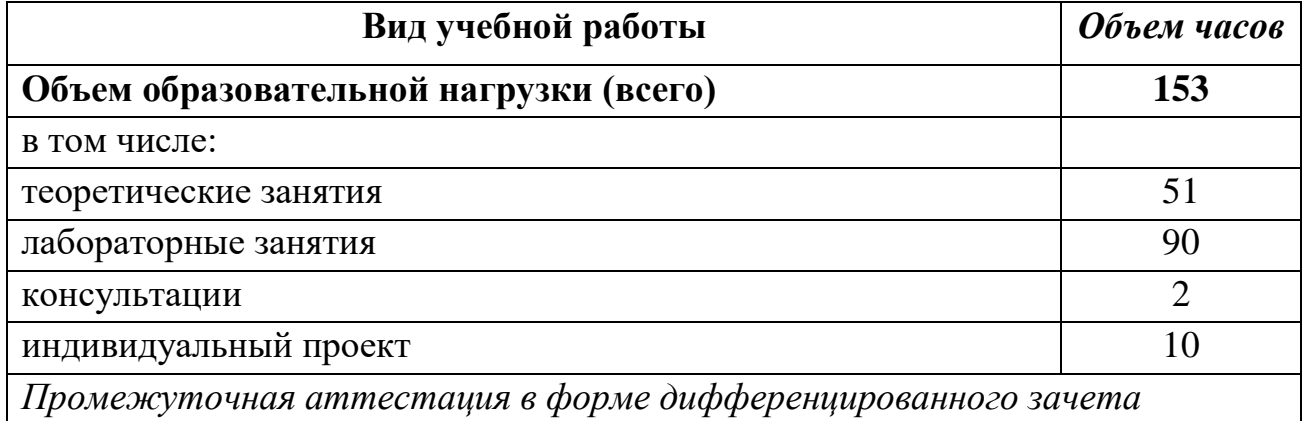

# **2.2. Тематический план и содержание учебной дисциплины Информатика**

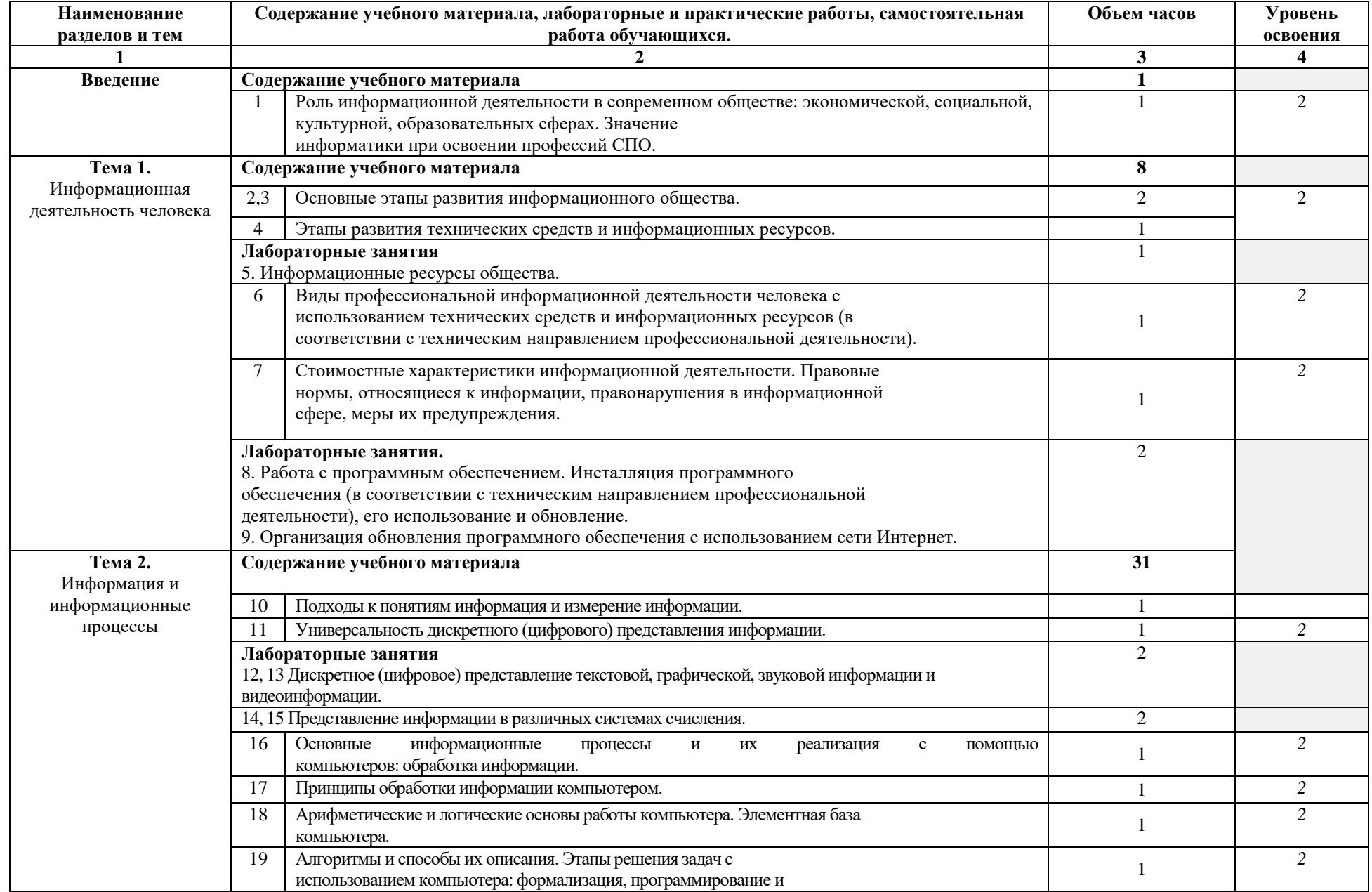

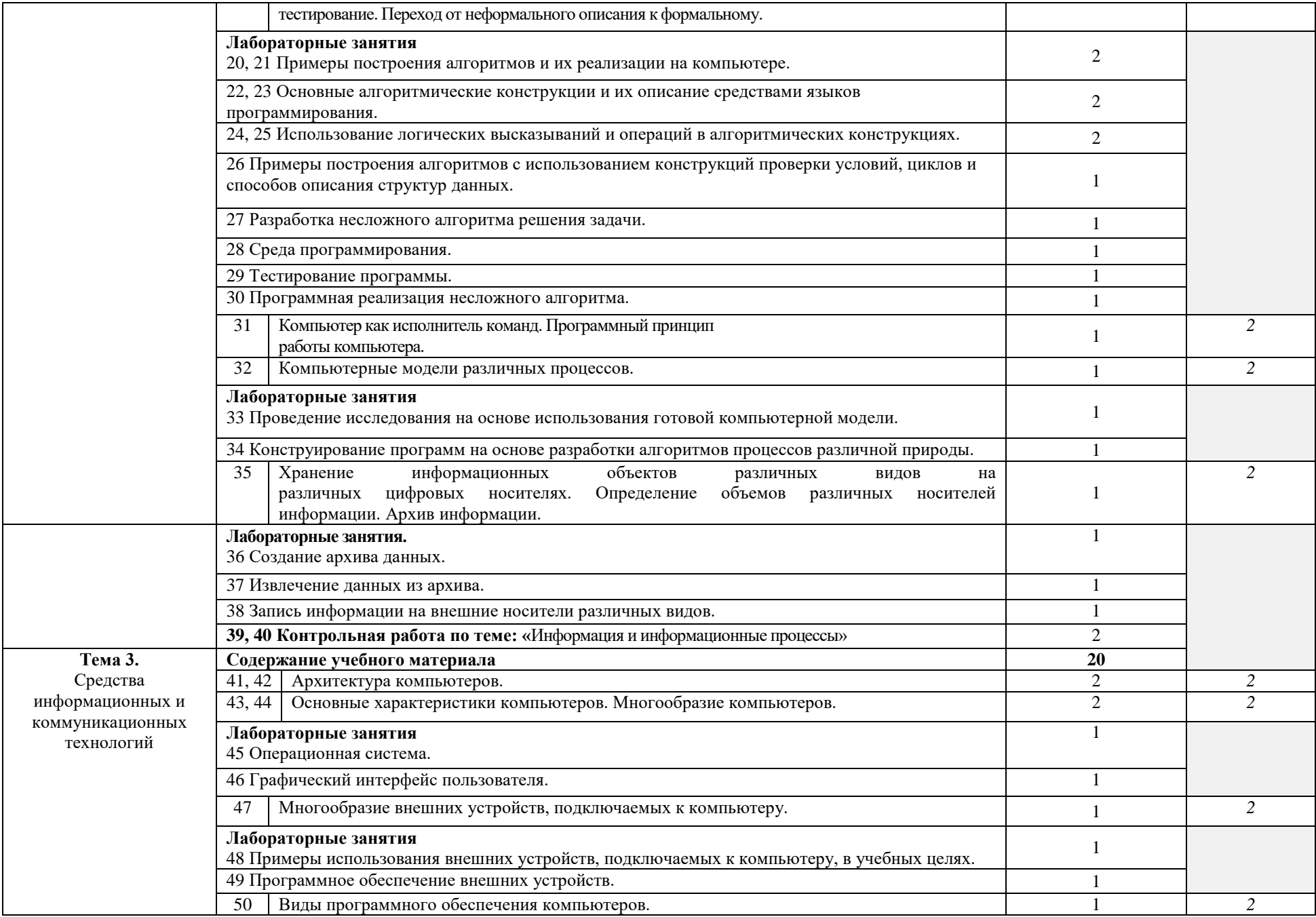

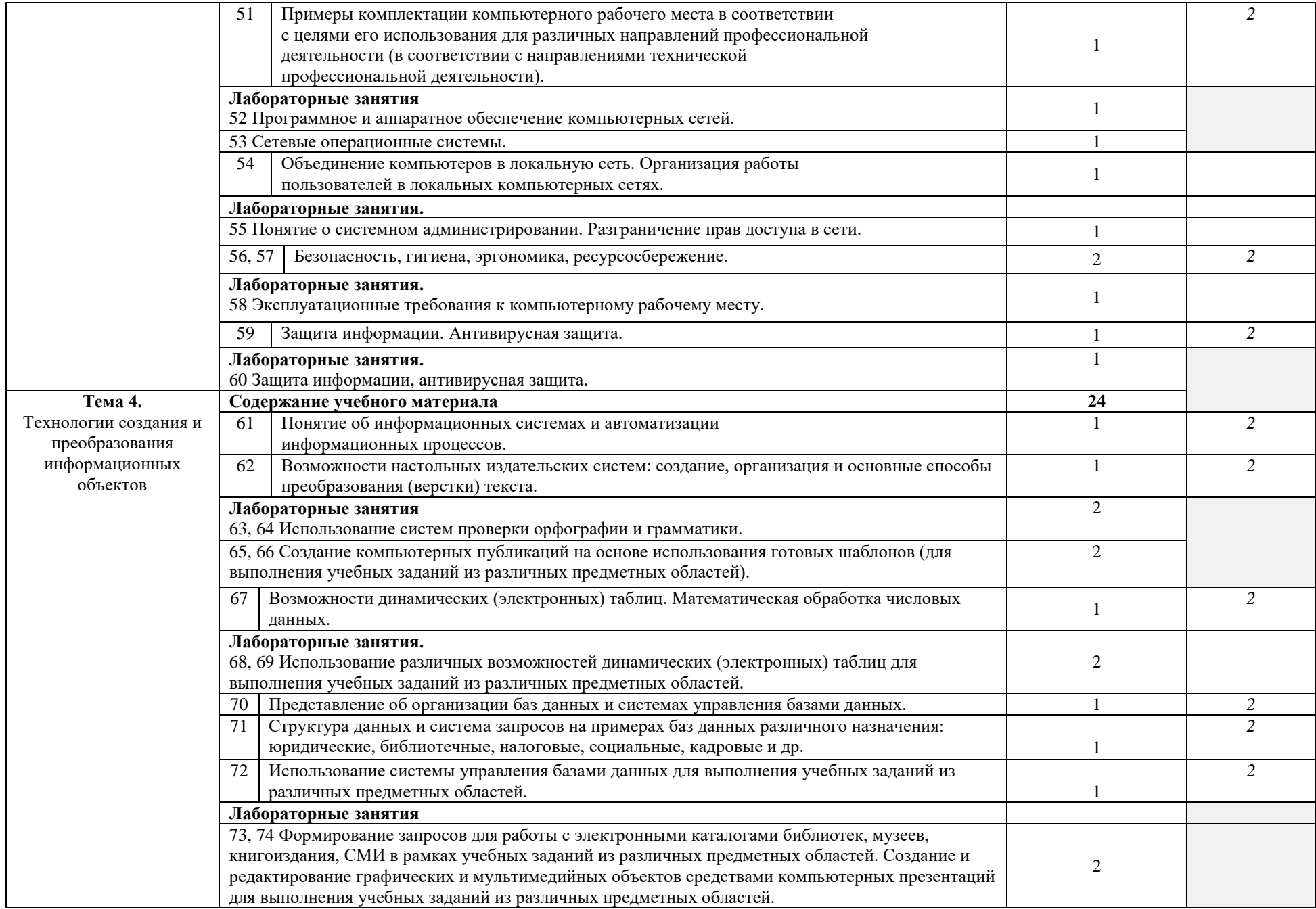

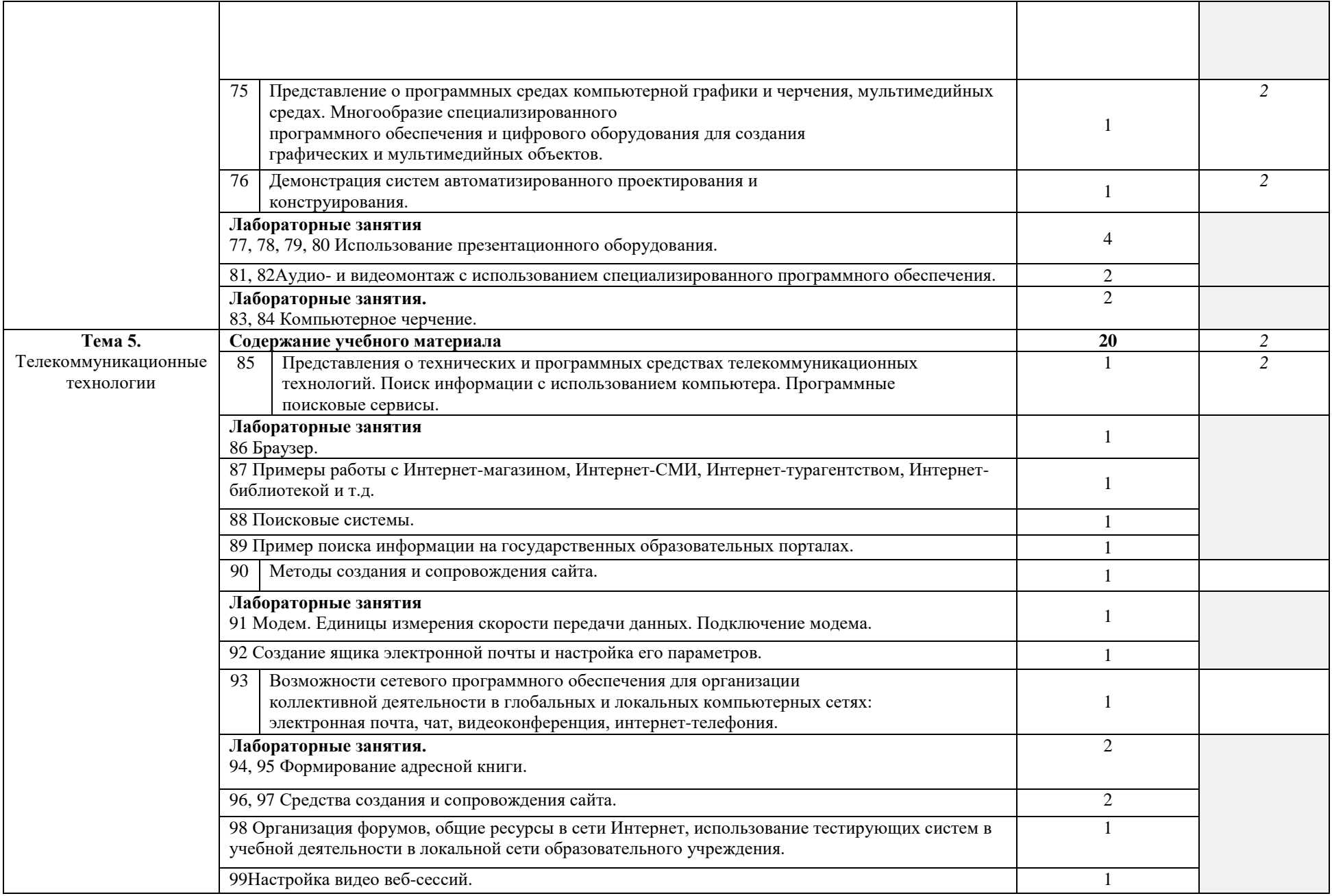

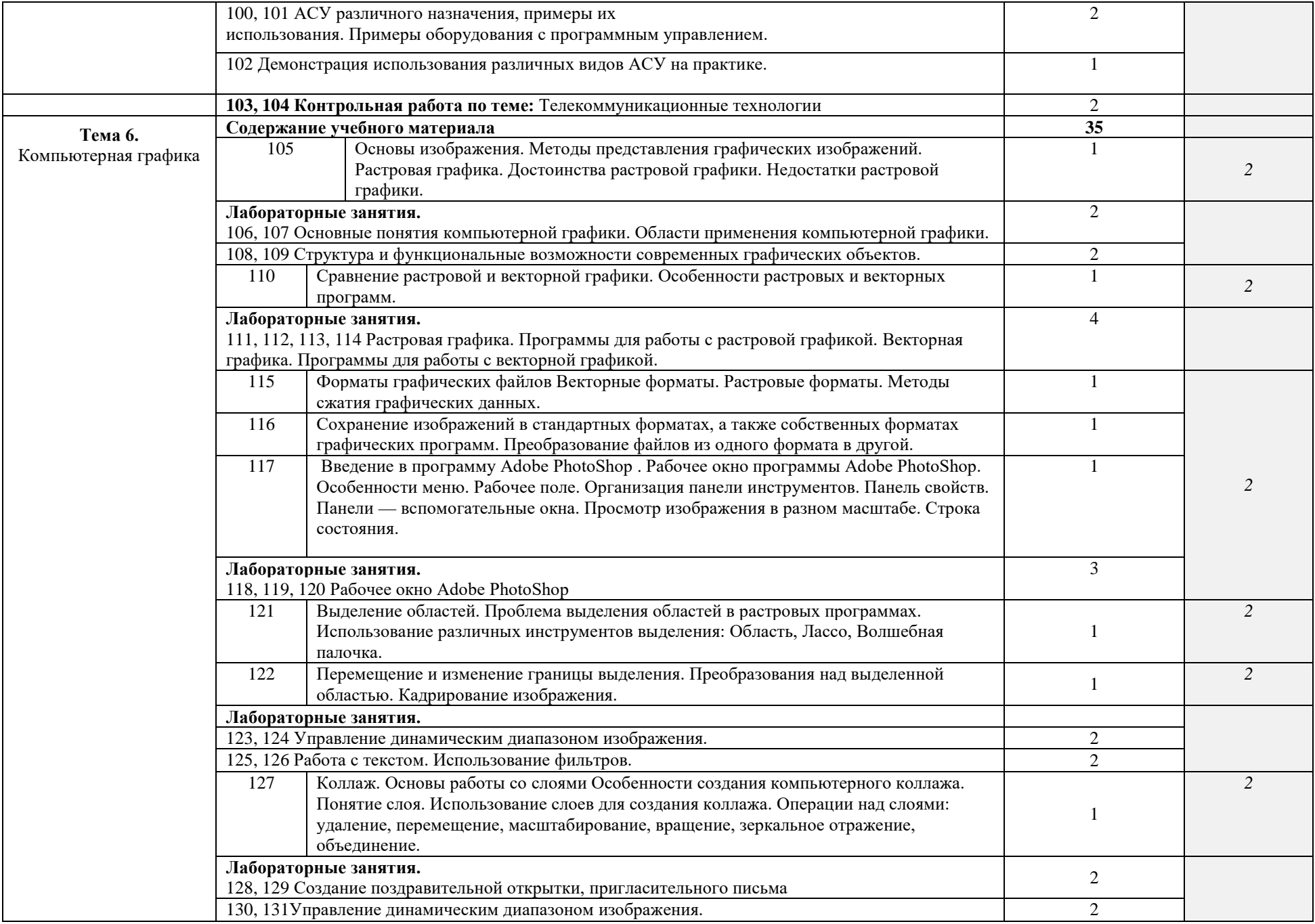

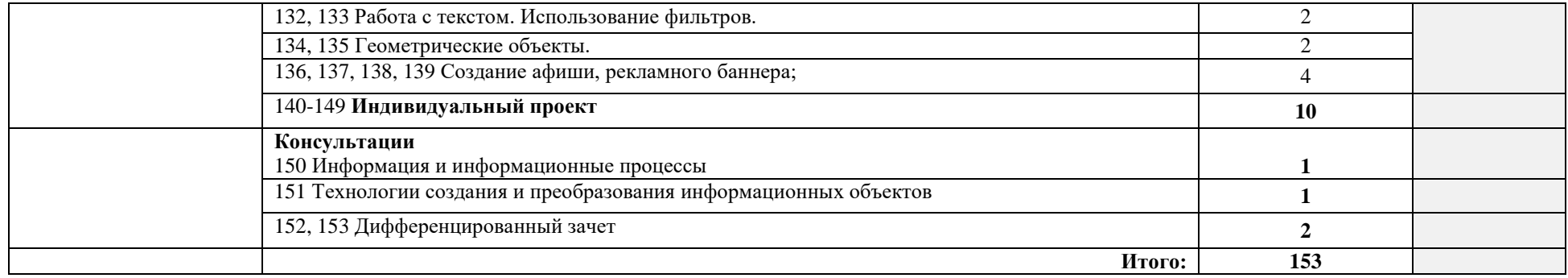

# **3. УСЛОВИЯ РЕАЛИЗАЦИИ ПРОГРАММЫ ДИСЦИПЛИНЫ**

### **3.1. Требования к минимальному материально-техническому обеспечению**

Реализация программы дисциплины требует наличия Лаборатории информационных технологий в профессиональной деятельности

Оборудование учебной лаборатории и рабочих мест лаборатории:

- − Автоматизированное рабочее место преподавателя (ПК, принтер, сканер, акустическая система);
- − персональные компьютеры для обучающихся с выходом в Интернет;
- − комплект учебно-методических материалов;
- − методические рекомендации и разработки;
- − обучающие программы, презентации, видеофильмы;
- − интерактивная доска;
- − мультимедийное оборудование;
- − экран на треноге;
- − источники бесперебойного питания.

### **3.2. Информационное обеспечение обучения**

**Перечень рекомендуемых учебных изданий, Интернет-ресурсов, дополнительной литературы**

## **Литература основная:**

1. Михеева Е.В. Информатика: Учебник- М.: Издательский центр «Академия», 2013.

## **Литература дополнительная:**

 1.МихееваЕ. В., Информационные технологии в профессиональной деятельности – Учебное пособие для среднего профессионального образования: М., Издательский центр «Академия», 2013. – 384 с.

2.МихееваЕ. В., Практикум по информационным технологиям в профессиональной деятельности – Учебное пособие для среднего профессионального образования: М., Издательский центр «Академия», 2013. – 320 с.

3.Цветкова М.С., Великович Л.С. Информатика и ИКТ: учебник. - М.: 2014

## **Интернет-ресурсы:**

[http://power-p.ru](http://power-p.ru/) - архив презентации PowerPoint

[http://office.microsoft.com/ru-ru -](http://office.microsoft.com/ru-ru/templates/FX100595491049.aspx?pid=CL100632981049) шаблоны для документов Word, Excel, PowerPoint [http://www.templateswise.com -](http://www.templateswise.com/) коллекция шаблонов для презентаций PowerPoint. [http://somit.ru/informatika\\_karta.htm -](http://somit.ru/informatika_karta.htm) Подготовка к ЕГЭ с помощью интерактивной анимацией.

http://fcior[.edu.ru](http://fcior.edu.ru/) - Федеральный центр информационнообразовательных ресурсов (ФЦИОР) <http://school-collection.edu.ru/> - Единая коллекция цифровых образовательных ресурсов <http://www.intuit.ru/studies/courses> - открытые Интернет-курсы «Интуит» по курсу «Информатика» <http://lms.iite.unesco.org/> - открытые электронные курсы «ИИТО ЮНЕСКО» по информационным технологиям <http://ru.iite.unesco.org/publications/> - открытая электронная библиотека «ИИТО ЮНЕСКО» по ИКТ в образовании <http://megabook.ru/> - Мегаэнциклопедия Кирилла и Мефодия, разделы « Наука / Математика. Кибернетика» и «Техника/ Компьютеры и Интернет» <http://www.ict.edu.ru/>- Портал «Информационно-коммуникационные технологии в образовании» <http://digital-edu.ru/> - справочник образовательных ресурсов «Портал цифрового образования» <http://freeschool.altlinux.ru/> - Портал Свободного программного обеспечения [http://www.dr-co.ru/page-stat.html -](http://www.dr-co.ru/page-stat.html) Cтатьи, уроки, мануалы. [http://testio.ru/intel.html -](http://testio.ru/intel.html) интеллектуальные тесты. [Кодеров.Нет](http://coderov.net/) - программирование на C++, Pascal, JavaScript

## **2. КОНТРОЛЬ И ОЦЕНКА РЕЗУЛЬТАТОВ ОСВОЕНИЯ ДИСЦИПЛИНЫ**

**Контроль и оценка** результатов освоения дисциплины осуществляется преподавателем в процессе проведения контрольных и лабораторных работ, тестирования, а также выполнения обучающимися внеаудиторной самостоятельной работы.

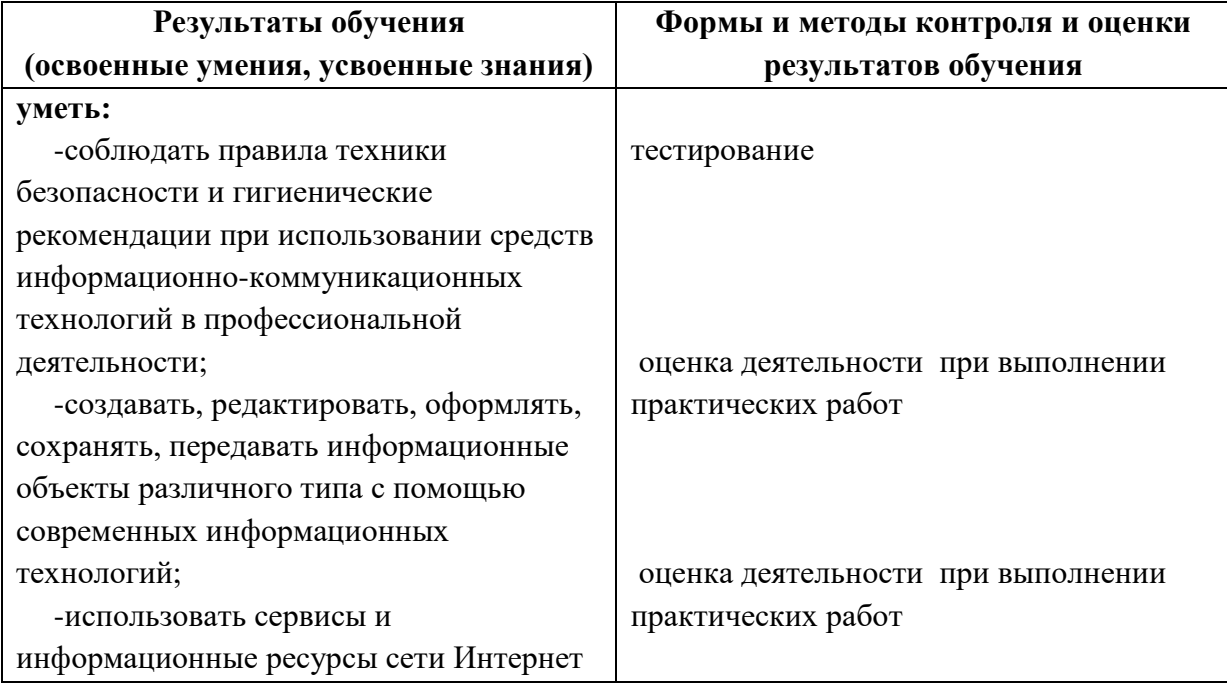

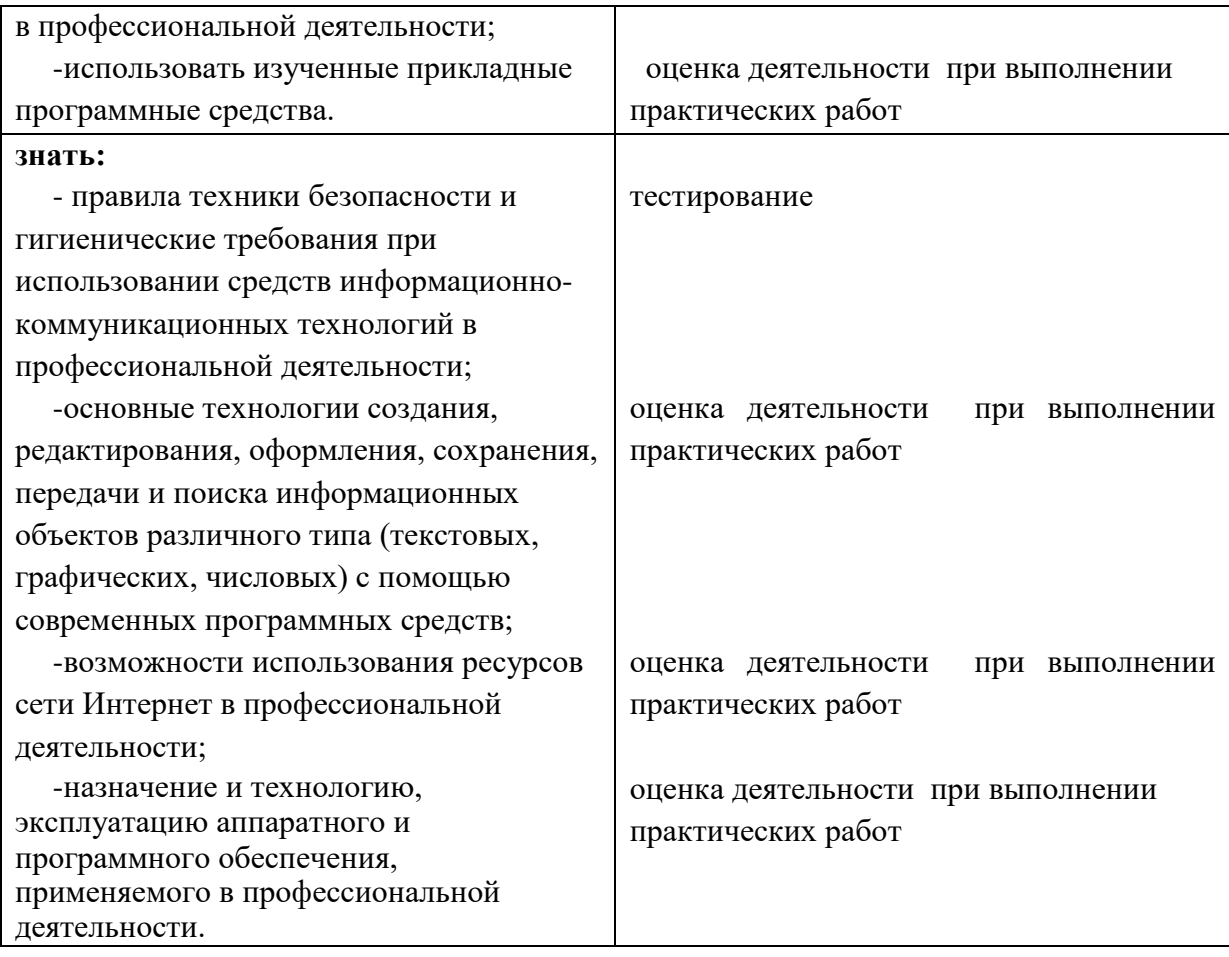